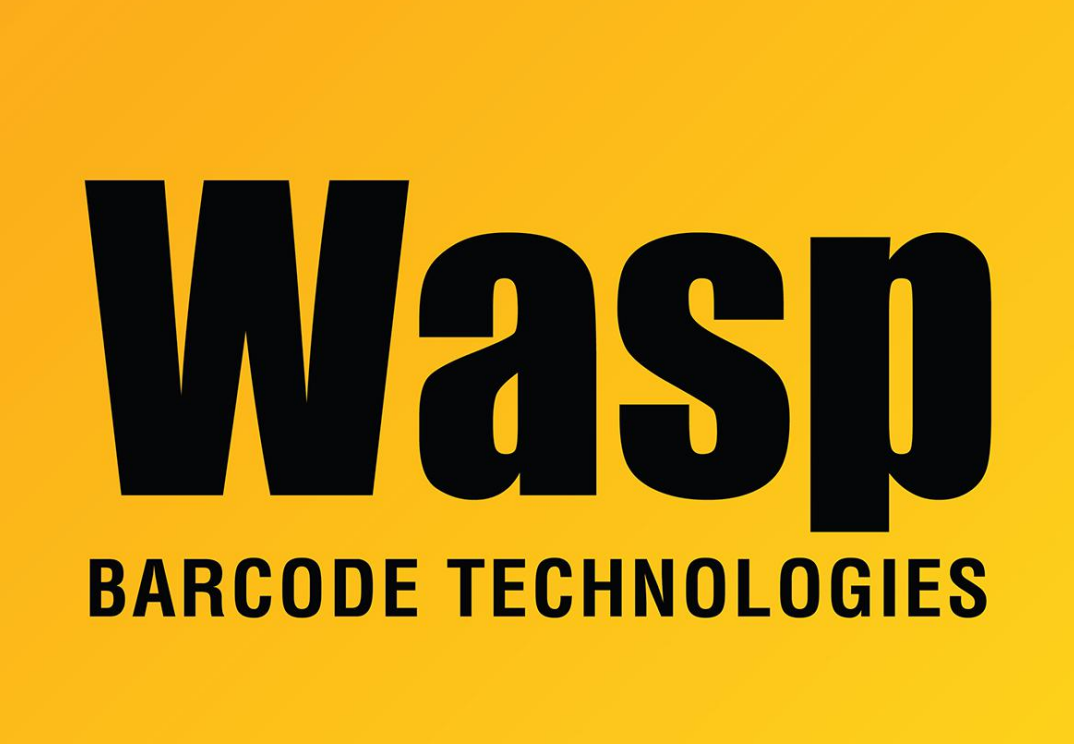

[Portal](https://support.waspbarcode.com/) > [Knowledgebase](https://support.waspbarcode.com/kb) > [Discontinued Products](https://support.waspbarcode.com/kb/discontinued-products) > [QuickStore](https://support.waspbarcode.com/kb/quickstore) > [QuickStore : Can the](https://support.waspbarcode.com/kb/articles/quickstore-can-the-program-print-a-gift-receipt-without-the-price-shown) [program print a gift receipt without the price shown?](https://support.waspbarcode.com/kb/articles/quickstore-can-the-program-print-a-gift-receipt-without-the-price-shown)

## QuickStore : Can the program print a gift receipt without the price shown?

Jason Whitmer - 2017-04-10 - in [QuickStore](https://support.waspbarcode.com/kb/quickstore)

In the Setup menu, go to This Computer > 6. Miscellaneous, and check the box for "Prompt with the option to print a gift receipt for sales transactions".

When you complete a sale, the normal receipt will print, followed by a prompt reading "Do you need to print a gift receipt?"